## DAWAN Plan de la formation [www.dawan.fr](https://www.dawan.fr)

# Formation GLPI : Initiation + Approfondissement

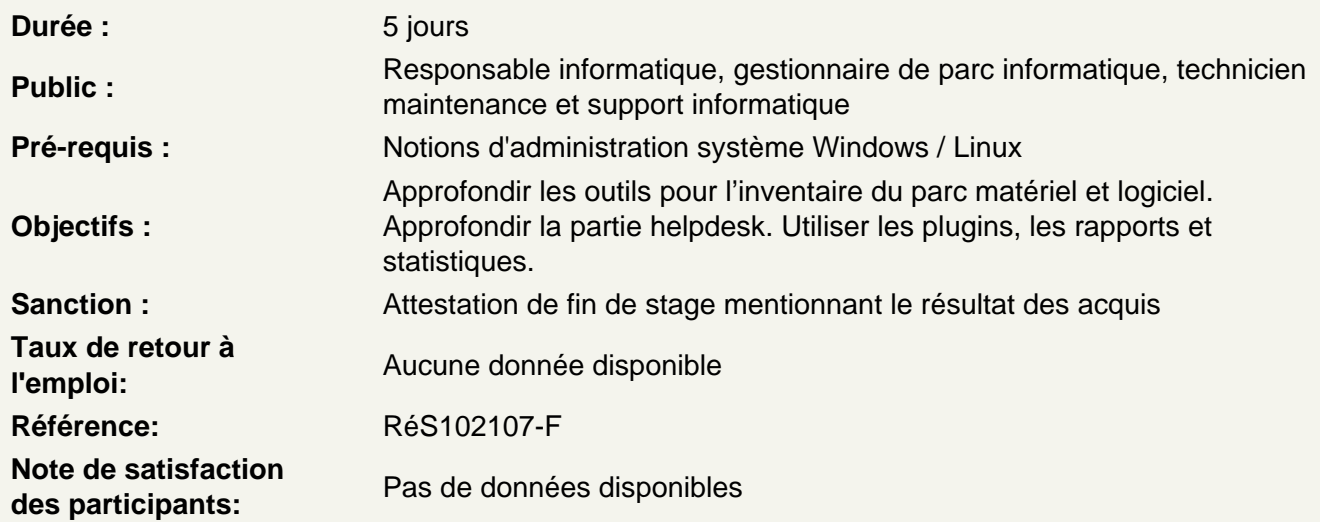

Installer et configurer (partie 1)

Installer la dernière version stable Configurer les prérequis Paramétrer les comptes par défaut Effectuer la configuration générale Mettre en place les intitulés Appliquer les actions automatiques Atelier : Installation de la dernière version stable

Installation et configuration (partie 2)

Accéder à la page d'accueil Naviguer dans les menus Utiliser les boutons principaux Manipuler les boutons de la zone de recherche Configurer les boutons de paramétrage de l'affichage (Listes) Configurer les boutons de paramétrage de l'affichage (éléments de l'inventaire) Effectuer des recherches Atelier : Rechercher un utilisateur

Identifier les modes d'authentification

Configurer la base de comptes locale Expliquer les modes d'authentification externe Mettre en place la connexion LDAP Récupérer des données depuis un annuaire LDAP Appliquer l'authentification sur un serveur de messagerie

## Configurer l'authentification CAS **Atelier : Configurer une connexion**

## **Gérer les entités**

Créer l'arborescence des entités Modifier l'arborescence des entités Détail des données relatives aux entités Modifier l'emplacement d'une ou plusieurs entités Supprimer une entité **Atelier : Créer des entités et son arborescence**

## **Gérer les profils**

Modifier l'arborescence des profils Détail des données relatives aux entités Expliquer les profils par défaut Utiliser l'interface simplifiée Utiliser l'interface standard Affecter des droits **Atelier : Créer des profils et des utilisateurs dépendant des entités**

## **Gérer le parc informatique**

Vérifier le statut des éléments Saisir les éléments du parc Déplacer une entité à une autre Créer et utiliser un gabarit **Atelier : Créer un gabarit et saisir quelques éléments du parc**

## **Mettre en place l'inventaire**

Installer GLPI Inventory (plugin et agent) Établir la liaison avec GLPI Inventory Configurer les règles d'import de liaison Configurer les règles d'affectation dans les entités et les lieux **Atelier : Installer GLPI Inventory, vérifier la remontée de l'inventaire, suivre la mise à jour des ordinateurs**

## **Maîtriser la Gestion Financière**

Gérer les budgets Gérer les fournisseurs Gérer les contacts Gérer les contrats Gérer les documents **Atelier : Créer un fournisseur, un contact, un budget**

#### **Gérer les imprimantes et logiciels**

Gérer les imprimantes Gérer les cartouches Gérer les logiciels et les licences Appliquer les règles d'affectation d'une catégorie Paramétrer les dictionnaires **Atelier : Créer des imprimantes et gérer les cartouches, paramétrer le dictionnaire pour fusionner un type ou fabricant de matériel ou un logiciel**

## **Paramétrer Helpdesk**

Mettre à jour les intitulés Configurer les catégories de tickets Configurer les catégories de tâches Utiliser les gabarits de tâche Configurer les types de solutions Utiliser les gabarits de solution **Atelier : Revue et mise à jour des intitulés**

## **Travailler avec Helpdesk**

Alimenter la file de tickets Utiliser les gabarits de tickets Gérer les tickets Créer et gérer la base de connaissances Créer et gérer la FAQ Utiliser les enquêtes de satisfaction **Atelier : Saisir un ticket par self-service et par un technicien, traiter le ticket, créer un gabarit de ticket, paramétrer un collecteur de mail et tester**

## **Gérer les notifications et la planification**

Mettre en place les notifications Configurer les règles métiers pour les tickets Gérer les plannings Gérer les tickets récurrents **Atelier : Mettre en place une escalade (SLA), créer un ticket récurrent, vérifier la réception de notifications**

## **Paramétrer Formcreator**

Installer le plugin FormCreator Créer un formulaire simple **Atelier : Installer le plugin Formcreator, créer un ou deux formulaires**

## **Gérer les statistiques et les rapports**

Analyser les statistiques de base Utiliser le plugin More Reporting pour obtenir davantage de rapports **Atelier : Revue des statistiques**

## **Administrer le système**

Gérer les liens externes Utiliser les notes Gérer les flux RSS Effectuer des réservations

## Explorer GLPI Network **Atelier : Réserver un matériel, créer une note**

## **Installer et paramétrer GLPI**

Installer GLPI Administrer et configurer en détail Gérer les entités et lieux Mettre en place les actions automatiques (CLI/GLPI) Configurer l'authentification (LDAP, SSO, ...) **Ateliers : Installation de GLPI, paramétrer des entités, mise en place du cron CLI**

#### **Gérer le parc de manière avancée**

Intégrer GLPI avec ITIL Comprendre le cycle de vie du parc informatique Utiliser le plugin DataInjection Travailler avec les gabarits Maîtriser les recherches avancées **Atelier : Importer des imprimantes par le plugin DataInjection et rechercher les imprimantes installées**

## **Mettre en place GLPI Inventory : Installation**

Comparer OCS vs GLPI Inventory Installer un agent GLPI Inventory Installer le plugin GLPI Inventory Gérer les agents Créer des groupes d'ordinateurs **Atelier : Activer la remontée automatique de l'inventaire**

## **Configurer GLPI Inventory : Configuration générale**

Configurer les paramètres généraux de GLPI Inventory Gérer l'inventaire ordinateur / réseau Utiliser les paquets Configurer les modules des agents Utiliser les verrous **Atelier : Mettre un verrou global sur le numéro d'inventaire**

## **Configurer GLPI Inventory : Les règles**

Établir les règles d'import et de liaison de matériels Configurer les règles sur l'entité ordinateur Mettre en place les règles de lieu d'ordinateur Configurer les règles d'informations d'ordinateurs Utiliser la liste noire **Atelier : Écrire une règle d'entité et une règle de lieu avec des expressions régulières**

## **Configurer GLPI Inventory : Découverte réseau/SNMP/Collecte de données**

Comprendre le schéma de fonctionnement de la découverte réseau Configurer la découverte réseau

Configurer les plages réseaux Gérer les tâches et les jobs **Atelier : Paramétrer une tâche de découverte réseau, puis un inventaire réseau sur une plage IP**

#### **Utiliser le Helpdesk de manière avancée**

Utiliser les gabarits de tickets, catégories de tickets, profils et entités Configurer les catégories de tâches et les gabarits de tâche Gérer les types de solutions et les gabarits de solution Créer des bases de connaissances et FAQ **Atelier : Utiliser les gabarits dans le traitement d'un ticket**

## **Configurer le Helpdesk Collecteur**

Paramétrer le collecteur de mail Paramétrer les règles du collecteur et les règles métiers **Atelier : Paramétrer un collecteur de mail, les règles et tester**

## **Gérer les Notifications**

Gérer les notifications Changer les modèles de notification **Atelier : Changer le modèle de notification « create ticket » et tester**

## **Configurer les SLAs**

Comprendre les temps de prise en charge et temps de résolution Paramétrer les niveaux de service et les SLA Gérer les tickets avec SLA **Atelier : Mettre en place une escalade avec un SLA**

#### **Installer et tester les Plugins du Helpdesk**

Installer et utiliser FormCreator Installer et utiliser More Ticket Installer et utiliser Round Robin Installer et utiliser Behavior **Atelier : Installer les plugins et les tester**

## **Configurer les Rapports et statistiques**

Utiliser le plugin More Reporting, rapports supplémentaires (licences expirées, ...) Utiliser le plugin Reports Utiliser le Dashboard Utiliser l'impression PDF **Atelier : Installer les plugins et les tester**